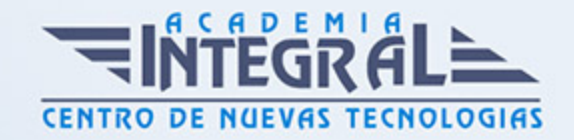

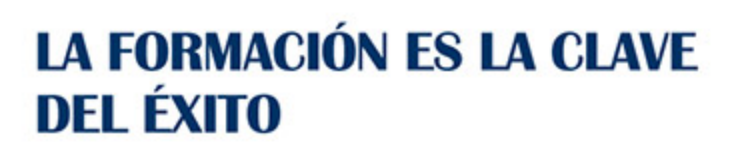

...............

# Guía del Curso Técnico Especialista TIC en Aplicaciones Microinformáticas

Modalidad de realización del curso: Online Titulación: Diploma acreditativo con las horas del curso

### **OBJETIVOS**

Este curso de Técnico Especialista TIC en Aplicaciones Microinformáticas le ofrece una formación especializada en la materia. Debemos saber que en la actualidad, en el mundo de la informática y las comunicaciones, es muy importante conocer los sistemas microinformáticos, dentro del área profesional de sistemas y telemática. Por ello, con el presente curso se trata de aportar los conocimientos necesarios para la elaboración de documentos de texto, la elaboración de hojas de cálculo y la elaboración de presentaciones.

### CONTENIDOS

UNIDAD FORMATIVA 1. ELABORACIÓN DE DOCUMENTOS DE TEXTO

### UNIDAD DIDÁCTICA 1. PROGRAMA DE TRATAMIENTO DE TEXTOS

- 1. Entrada y salida del programa
- 2. Descripción del Interface del procesador de texto
- 3. Ventana de documento
- 4. Barra de estado
- 5. Ayuda de la aplicación de tratamiento de textos

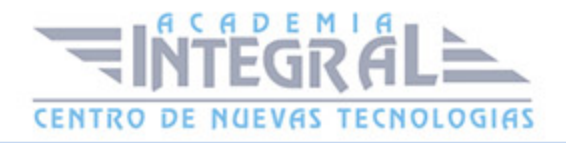

- 6. Barra de herramientas Estándar
- 7. Uso de métodos de tecla abreviada
- 8. Operaciones con el texto del documento
- 9. Generalidades
- 10. Modo Insertar texto
- 11. Modo de sobrescribir
- 12. Borrado de un carácter
- 13. Desplazamiento del cursor
- 14. Diferentes modos de seleccionar texto
- 15. Opciones de copiar y pegar
- 16. Búsqueda y reemplazado de texto
- 17. Uso y particularidades del portapapeles
- 18. Inserción de caracteres especiales
- 19. Inserción de fecha y hora
- 20. Deshacer y rehacer los últimos cambios
- 21. Operaciones con archivos de la aplicación
- 22. Creación de un nuevo documento
- 23. Apertura de un documento ya existente
- 24. Guardado de los cambios realizados en un documento
- 25. Duplicación un documento
- 26. Cierre de un documento
- 27. Compatibilidad de los documentos de distintas versiones y aplicaciones
- 28. Manejo del Menú de ventana. Manejo de varios documentos
- 29. Corrección del texto
- 30. Elección de Fuentes
- 31. Tipo, estilo, tamaño, color, subrayado y efectos de fuente
- 32. Espaciado entre caracteres
- 33. Cambio de mayúsculas a minúsculas
- 34. Manejo de Párrafos
- 35. Alineación de párrafos
- 36. Utilización de diferentes tipos de sangrías
- 37. Espaciado de párrafos y líneas
- 38. Inserción de Bordes y sombreados
- 39. Bordes de párrafo y texto

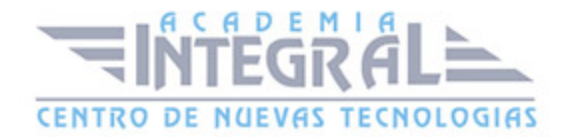

- 40. Sombreado de párrafo y texto
- 41. Inserción de Numeración y viñetas
- 42. Viñetas
- 43. Listas numeradas
- 44. Esquema numerado
- 45. Manejo de Tabulaciones
- 46. Tipos de tabulaciones
- 47. Manejo de los tabuladores desde el cuadro de diálogo de tabuladores
- 48. Uso de la regla para establecer y modificar tabulaciones
- 49. Configuración y visualización de páginas
- 50. Configuración de página
- 51. Márgenes
- 52. Orientación de página
- 53. Tamaño de papel
- 54. Diseño de página
- 55. Uso de la regla para cambiar márgenes
- 56. Visualización del documento
- 57. Inserción de encabezados y pies de página
- 58. Numeración de páginas
- 59. Creación de bordes de página
- 60. Inserción de saltos de página y de sección
- 61. Inserción de columnas periodísticas
- 62. Inserción de notas al pie y al final
- 63. Creación de tablas
- 64. Inserción o creación de tablas en un documento
- 65. Edición y movimiento dentro de una tabla
- 66. Selección de celdas, filas, columnas, tabla
- 67. Modificación del tamaño de filas y columnas
- 68. Modificación de los márgenes de las celdas
- 69. Aplicación de formato a una tabla
- 70. Cambio de la estructura de una tabla
- 71. Corrección de textos
- 72. Selección del idioma
- 73. Corrección de textos

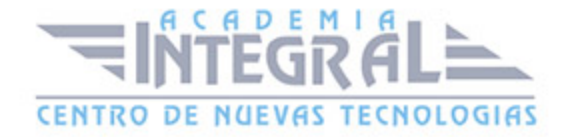

- 74. Corrección gramatical
- 75. Empleo de las opciones de ortografía y gramática
- 76. Uso del diccionario personalizado
- 77. Autocorrección
- 78. Elección de sinónimos
- 79. Manejo del Traductor
- 80. Creación de Macros
- 81. Grabadora de macros
- 82. Utilización de macros
- 83. Impresión de documentos
- 84. Impresión
- 85. Configuración de la impresora

## UNIDAD DIDÁCTICA 2. CREACIÓN DE SOBRES, ETIQUETAS Y DOCUMENTOS MODELO

- 1. Creación del documento modelo para envío masivo: cartas, sobres, etiquetas o mensajes de correo electrónico
- 2. Selección de destinatarios mediante creación o utilización de archivos de datos
- 3. Creación de sobres y etiquetas, opciones de configuración
- 4. Combinación de correspondencia: salida a documento, impresora o correo electrónico

### UNIDAD DIDÁCTICA 3. INSERCIÓN DE IMÁGENES

- 1. Desde un archivo
- 2. Empleando imágenes prediseñadas
- 3. Utilizando el portapapeles
- 4. Ajuste de imágenes con el texto
- 5. Mejora de imágenes
- 6. Inserción y operaciones con Formas elaboradas

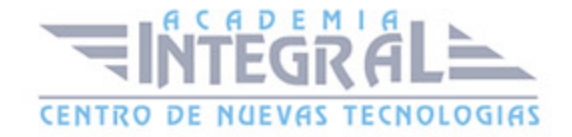

# UNIDAD DIDÁCTICA 4. CREACIÓN DE ESTILOS Y MANEJO DE PLANTILLAS

- 1. Estilos estándar
- 2. Asignación, creación, modificación y borrado de estilos
- 3. Manejo de Plantillas y asistentes
- 4. Utilización de plantillas y asistentes del menú archivo nuevo
- 5. Creación, guardado y modificación de plantillas de documentos

### UNIDAD DIDÁCTICA 5. TRABAJO CON DOCUMENTOS

- 1. Trabajo con documentos largos
- 2. Creación de tablas de contenidos e índices
- 3. Realización de referencias cruzadas
- 4. Confección de títulos numerados
- 5. Confección de documentos maestros y subdocumentos
- 6. Fusión de documentos
- 7. Con hojas de cálculo
- 8. Con bases de datos
- 9. Con gráficos
- 10. Con presentaciones
- 11. Revisión de documentos y trabajo con documentos compartidos
- 12. Gestión de versiones, control de cambios y revisiones
- 13. Inserción de comentarios
- 14. Comparación de documentos
- 15. Protección de todo o parte de un documento

#### UNIDAD FORMATIVA 2. ELABORACIÓN DE HOJAS DE CÁLCULO

### UNIDAD DIDÁCTICA 1. APLICACIÓN DE HOJA DE CÁLCULO

- 1. Instalación e inicio de la aplicación
- 2. Configuración de la aplicación

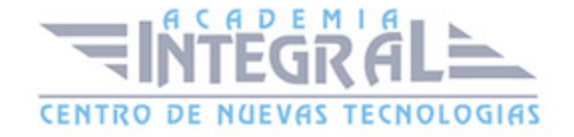

- 3. Entrada y salida del programa
- 4. Descripción del interface de la hoja de cálculo
- 5. Ayuda de la aplicación de hoja de cálculo
- 6. Opciones de visualización
- 7. Uso de métodos de tecla abreviada
- 8. Desplazamiento por la hoja de cálculo
- 9. Mediante teclado y ratón
- 10. Grandes desplazamientos
- 11. Barras de desplazamiento
- 12. Introducción de datos en la hoja de cálculo
- 13. Tipos de datos
- 14. Numéricos
- 15. Alfanuméricos
- 16. Fecha/hora
- 17. Fórmulas
- 18. Funciones
- 19. Edición y modificación de la hoja de cálculo
- 20. Selección de la hoja de cálculo
- 21. Rangos
- 22. Columnas
- 23. Filas
- 24. Hojas
- 25. Modificación de datos
- 26. Edición del contenido de una celda
- 27. Borrado del contenido de una celda o rango de celdas
- 28. Uso del corrector ortográfico
- 29. Uso de las utilidades de búsqueda y reemplazo
- 30. Inserción y eliminación
- 31. Celdas
- 32. Filas
- 33. Columnas
- 34. Hojas de cálculo
- 35. Copiado o reubicación de:
- 36. Celdas o rangos de celdas

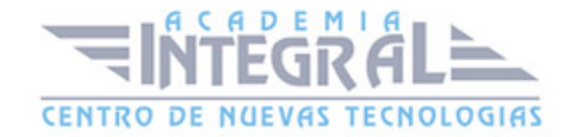

- 37. Hojas de cálculo
- 38. Inmovilizado y protección de celdas
- 39. Almacenamiento y recuperación de un libro
- 40. Creación de un nuevo libro
- 41. Apertura de un libro ya existente
- 42. Guardado de los cambios realizados en un libro
- 43. Creación de un duplicado de un libro
- 44. Cierre de un libro
- 45. Operaciones con rangos
- 46. Relleno rápido de un rango
- 47. Selección de varios rangos (rango múltiple, rango tridimensional)
- 48. Asignación de Nombres de rangos
- 49. Modificación de la apariencia de una hoja de cálculo
- 50. Formato de celda
- 51. Número
- 52. Alineación
- 53. Fuente
- 54. Bordes
- 55. Relleno
- 56. Protección
- 57. Anchura y altura de las columnas y filas
- 58. Ocultación y visualización de columnas, filas u hojas de cálculo
- 59. Formato de la hoja de cálculo
- 60. Tamaño y combinación de celdas
- 61. Colores y texturas
- 62. Tipos de líneas de separación
- 63. Cambio de nombre de una hoja de cálculo
- 64. Formatos condicionales
- 65. Autoformatos o estilos predefinidos
- 66. Manejo de Fórmulas
- 67. Operadores y prioridad
- 68. Escritura de fórmulas
- 69. Copia de fórmulas
- 70. Referencias relativas, absolutas y mixtas

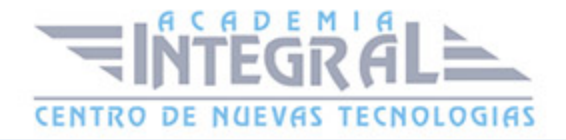

- 71. Referencias externas y vínculos
- 72. Resolución de errores en las fórmulas
- 73. Tipos de errores
- 74. Herramientas de ayuda en la resolución de errores
- 75. Utilización de Funciones
- 76. Empleo de Funciones matemáticas predefinidas
- 77. Manejo de reglas para utilizar las funciones predefinidas
- 78. Utilización de las funciones más usuales
- 79. Uso del asistente para funciones
- 80. Generación de funciones de usuario
- 81. Utilización de funciones de rastreo de errores
- 82. Importación desde otras aplicaciones
- 83. Bases de datos
- 84. Presentaciones
- 85. Documentos de texto

## UNIDAD DIDÁCTICA 2. INSERCIÓN DE GRÁFICOS Y OTROS ELEMENTOS

- 1. Elementos de un gráfico
- 2. Creación de un gráfico
- 3. Modificación de un gráfico
- 4. Borrado de un gráfico
- 5. Inserción de otros elementos dentro de una hoja de cálculo
- 6. Inserción de imágenes
- 7. Inserción de formas predefinidas
- 8. Creación de texto artístico
- 9. Inserción de otros elementos
- 10. Utilización de Plantillas y Macros
- 11. Creación y uso de plantillas
- 12. Creación y grabación de macros
- 13. Utilización de macros

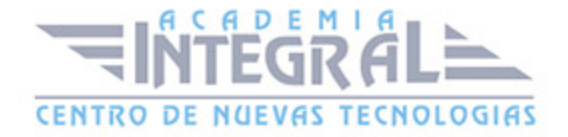

### UNIDAD DIDÁCTICA 3. IMPRESIÓN DE HOJAS DE CÁLCULO

- 1. Selección de Zonas de impresión
- 2. Selección de especificaciones de impresión
- 3. Configuración de página
- 4. Márgenes
- 5. Orientación
- 6. Encabezados y pies y numeración de página
- 7. Vista preliminar
- 8. Formas de impresión
- 9. Configuración de impresora

#### UNIDAD DIDÁCTICA 4. TRABAJO CON DATOS

- 1. Validaciones de datos
- 2. Realización de Esquemas
- 3. Creación de tablas o listas de datos
- 4. Ordenación de lista de datos, por uno o varios campos
- 5. Uso de Filtros
- 6. Cálculo de Subtotales

# UNIDAD DIDÁCTICA 5. REVISIÓN Y TRABAJO CON LIBROS COMPARTIDOS

- 1. Gestión de versiones, control de cambios y revisiones
- 2. Inserción de comentarios
- 3. Protección de una hoja de cálculo
- 4. Protección de un libro
- 5. Creación y uso de Libros compartidos

### UNIDAD FORMATIVA 3. ELABORACIÓN DE PRESENTACIONES

UNIDAD DIDÁCTICA 1. DISEÑO, ORGANIZACIÓN Y ARCHIVO DE LAS

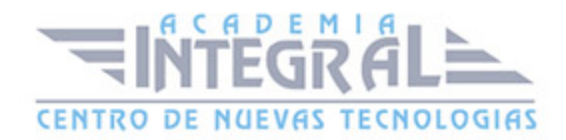

#### **PRESENTACIONES**

- 1. La imagen corporativa de una empresa
- 2. Importancia
- 3. Respeto por las normas de estilo de la organización
- 4. Diseño de las presentaciones
- 5. Claridad en la información
- 6. La persuasión en la transmisión de la idea
- 7. Evaluación de los resultados
- 8. Organización y archivo de las presentaciones
- 9. Confidencialidad de la información
- 10. Entrega del trabajo realizado

### UNIDAD DIDÁCTICA 2. APLICACIÓN DE PRESENTACIONES

- 1. Ejecución de la aplicación para presentaciones
- 2. Salida de la aplicación para presentaciones
- 3. Creación de una presentación
- 4. Grabación de una presentación
- 5. Cierre de una presentación
- 6. Apertura de una presentación
- 7. Estructura de la pantalla
- 8. Descripción de las vistas de la aplicación
- 9. Normal
- 10. Clasificador de diapositivas
- 11. Esquema
- 12. Acciones con diapositivas
- 13. Inserción de nueva diapositiva
- 14. Eliminación de diapositivas
- 15. Duplicación de diapositivas
- 16. Ordenación de diapositivas
- 17. Trabajo con objetos
- 18. Selección de objetos
- 19. Desplazamiento de objetos

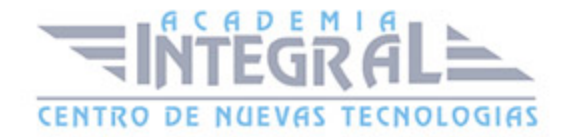

- 20. Eliminación de objetos
- 21. Modificación del tamaño de los objetos
- 22. Duplicación de objetos
- 23. Reubicación de objetos
- 24. Alineación y distribución de objetos dentro de la diapositiva
- 25. Trabajo con textos
- 26. Inserción de texto (desde la diapositiva, desde el esquema de la presentación)
- 27. Modificación del formato del texto
- 28. Selección de formatos de párrafos
- 29. Alineación
- 30. Listas numeradas
- 31. Viñetas
- 32. Estilos
- 33. Manejo de Tablas
- 34. Creación de tablas
- 35. Operaciones con filas y columnas
- 36. Alineación horizontal y vertical de las celdas
- 37. Realización de Dibujos
- 38. Líneas
- 39. Rectángulos y cuadrados
- 40. Círculos y elipses
- 41. Autoformas
- 42. Sombras y 3D
- 43. Reglas y guías
- 44. Utilización de Imágenes prediseñadas e insertadas
- 45. Creación de gráficos
- 46. Creación de organigramas y diferentes estilos de diagramas
- 47. Creación de Texto artístico
- 48. Inserción de sonidos y películas
- 49. Utilización de Formato de objetos
- 50. Rellenos
- 51. Líneas
- 52. Efectos de sombra o 3D
- 53. Documentación de la presentación

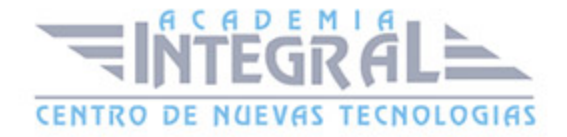

- 54. Inserción de comentarios
- 55. Preparación de las Notas del orador
- 56. Selección de Diseños o Estilos de Presentación
- 57. Uso de plantillas de estilos
- 58. Combinación de Colores
- 59. Creación de Fondos de diapositivas
- 60. Empleo de Patrones

## UNIDAD DIDÁCTICA 3. IMPRESIÓN Y PRESENTACIÓN DE DIAPOSITIVAS

- 1. Impresión y presentación de diapositivas en diferentes soportes
- 2. Configuración de la página
- 3. Encabezados, pies y numeración
- 4. Configuración de los distintos formatos de impresión
- 5. Selección de opciones de impresión
- 6. Presentación de diapositivas teniendo en cuenta lugar e infraestructura
- 7. Animación de elementos
- 8. Transición de diapositivas
- 9. Selección de intervalos de tiempo
- 10. Configuración de la presentación
- 11. Presentación con orador
- 12. Presentación en exposición
- 13. Presentaciones personalizadas
- 14. Conexión a un proyector y configuración
- 15. Ensayo de la presentación
- 16. Proyección de la presentación

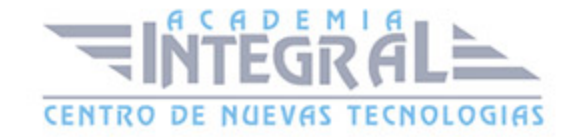

C/ San Lorenzo 2 - 2 29001 Málaga

T1f952 215 476 Fax951 987 941

#### www.academiaintegral.com.es

E - main fo@academiaintegral.com.es